Чернышев Георгий

# Объекты (версия 19.11.2011)

# **ООП**

- Результат эволюционного развития идей процедурного программирования
- Попытка программировать с помощью высокоуровневых абстракций
- Первый язык Симула, 1967 год

# **Тȁǹ ǻǹȃDZ ООП**

#### Инкапсуляция

• Объединение записей с процедурами и функциями работающими с этими записями. Это – объект.

#### Наследование

Определение свойств объекта и использование их в дальнейшем для построения иерархии порожденных объектов

#### Полиморфизм

▪ Присваивание определенному действию имени, которое потом используется по всей иерархии объектов сверху до низу, причем каждый объект выполняет это действие характерным ему способом

# Пример: Строка в языке Си

```
\blacksquare Конкатенация
char* str1 = new char[10];
str1 = "abc|o";char* str2 = new char[10];
str2 = "def\0".char* str3 = new char[strlen(str1) + strlen(str2)];
strncpy(str1, str3, strlen(str1));
strncpy(str2, str3+strlen(str1), strlen(str2))
str3[strlen(str1) + strlen(str2)] = '0';
```
- И такой код писать каждый раз при конкатенации!
	- Что будет с существующем проектом если механизм работы с этой строкой поменяется?

### Реализация наследования в Паскале

■ RECORD не имеет возможности наследования

TYPE TPerson = OBJECT Name: STRING[30]; Date:STRING[10]; Rate:REAL; END;

TStudent = OBJECT(TPerson) Score:REAL; END;

# Экземпляры объектов

 $\blacksquare$  Так же как и обычные статические или динамические переменные

```
TYPE
  PStudent = ^TStudent;
VAR
 Static_student: TStudent;
  Dynamic_student: PStudent;
```
### Поля объектов

Student.Score := 4.5;

#### WITH Student DO BEGIN Name := 'Иванов Иван Иванович'; Date := '19-11-2010'; END;

#### Инициализация и проба методов

#### TYPE TPerson = OBJECT Name: STRING[30]; Date:STRING[10]; Rate:REAL; PROCEDURE Init (Nm, Dt: STRING, Rt:Real); END;

PROCEDURE TPerson.Init(Nm, Dt:String; Rt:REAL) BEGIN Name := Nm; Date  $:=$  Dt;  $Rate := Rt;$ END;

## Определение методов

- Функции и процедуры • Поля данных объявляются перед методами TYPE
	- TPerson = OBJECT Name: STRING[30]; Date:STRING[10];
		- Rate:REAL;
	- PROCEDURE Init (Nm, Dt: STRING, Rt:Real); FUNCTION GetName : STRING; FUNCTION GetDate : STRING; FUNCTION GetRate : REAL; END;

# Определение методов

```
PROCEDURE TPerson.Init(Nm, Dt:String; Rt:REAL)
BEGIN
  Name := Nm;Date := Dt;
  Rate := Rt;END;
```

```
FUNCTION TPerson.GetName: String;
BEGIN
 GetName := Name;
END;
```
# Некоторые конструкции

#### $\blacksquare$  WITH <объект> DO ...

- Возможность использование полей, вызова метода без прописывания идентификатора объекта
- $\blacksquare$  Self неявная ссылка на себя
	- GetName := Name;
	- GetName := Self.Name;

# Скрытие методов объекта

#### • Модификаторы доступа:

- PUBLIC видны всем и всегда
- PRIVATE ограничены радиусом модуля
- Действуют и на данные и методы

#### $\blacksquare$  Модули:

Подключаются с помощью USES

# Инкапсуляция

- Фактически была описана выше
	- Объединение в объекте кода и данных
- Ключевые аспекты:
	- Нет необходимости обращаться к полям непосредственно

# Зачем закрывать поля?

- Объекты будут использоваться другими программистами
	- Защита от ошибок
		- Ваша задача предоставить набор объектов совокупность которых решает задачу. Самое важное – сделать так, чтобы этим набором правильно ПОЛЬЗОВАЛИСЬ.
	- Защита от недобросовестного использования
	- Ясный контракт помогает быстрее разобраться

# Пример: объект строка

```
TYPE
   TString = OBJECT
       contents: array of [1..255] char;
       length: integer;
       PROCEDURE PRINT;
       PROCEDURE SETSTR (s: array of char);
END;
TString.PRINT;
VAR
       i: integer;
BEGIN
       i := 0;while (i < length) do writeln(contents[i]);
END;
```
Что будет если пользователь вдруг изменит только длину строки?

Вывод: длина строки должна быть закрыта от пользователя модификатором private

### Переопределение методов

```
TYPE
    TPerson = OBJECT
         Name: STRING[30];
         Date:STRING[10];
         Rate:REAL;
    PROCEDURE Init (Nm, Dt: STRING, Rt:Real);
END;
TYPE 
    TStudent = OBJECT(TPerson)
         Score: REAL;
         FUNCTION GetScore:REAL;
         PROCEDURE Init (Nm, Dt: STRING, Rt, Sc:Real);
         PROCEDURE ShowScore;
END;
PROCEDURE TStudent.Init(Nm, Dt:String; Rt, Sc:REAL)
BEGIN
```

```
TPerson.Init(Nm, Dt, Rt);
```
Score := Sc;

END;

Вызов наследуемого метода <Предок>.<Метод>.

## Наследование статических **МЕТОДОВ**

- Все что было написано ранее касалось наследования статических методов
- Если методы А и В заданы в объектах типа TPerson и TStudent, то при вызове из метода A, метода В в объекте TStudent будет вызван метода В объекта TPerson
	- Иначе говоря: будет вызываться метод родителя

## Решение: виртуальные методы

• Это суть идеи полиморфизма

#### • Раннее и позднее связывание

### Совместимость типов

■ Потомок совместим со своими родителями

#### ■ Проявляется:

- Между экземплярами объектов
- Между указателями на экземпляры объектов
- Между формальными и фактическими параметрами

■ Реализована с помощью приведения типов

### Приведение типов

- $\blacksquare$  X = (ТИП) Y
- $\blacksquare$  Теперь тип объекта Х будет Y
- Сталкивались и без объектов (неявное приведение типов, первый семестр):
	- char -> integer -> real
	- Но не наоборот (нужно явное)

### **ВǹȁȃȄDZǼьǾыǶ ǽǶȃǿǵы**

- Задаются ключевым словом VIRTUAL
	- Задаются как в родительском типе
	- Должны быть так же объявлены в потомках

FUNCTION GetSum:REAL; VIRTUAL; PROCEDURE ShowSum; VIRTUAL;

# **ример**

TPerson.Print() Begin writeln('человек'); End; TStudent.Print() Begin writeln('студент'); End; // виртуальные Выведет: человек студент человек

```
Var
  a: array [1..3] of 
  TPerson;
  i : integer;
Begin
  a[1] := TPerson .Init(...);
  a[2] := TStudent.Init(..);
  a[3] := TPersonInit(...);
  for i := 1 to 3 do
  a[i]^\wedge. Print();
End.
```
# Конструкторы и Деструкторы

- Каждый тип объекта имеющий виртуальные методы обязан иметь к-р
- Конструктор специальный тип процедуры выполняющий инициализацию
- Вызов любого виртуального метода
	- происходит только после вызова
	- конструктора
- CONSTRUCTOR Init(Nm, Dt: STRING, Rt, Sc:
- REAL); DESTRUCTOR Done; VIRTUAL;

# <u>Динамические объекты</u>

- Все что было раньше статические объекты, на стеке
- Можно и нужно держать в динамической памяти. Для этого использовать указатели и NEW:
	- **· VAR P:^TPerson;**
	- $\blacksquare$  NEW(P, <конструктор>);
- $P^{\wedge}$ . lnit $(...)$  в начале нужен вызов конструктора, всегда

# Деструкторы

- Удаление такого объекта из динамической ПАМЯТИ
- Dispose(P) может быть мало:
	- Сложная структура которая держит память
	- Бинарное дерево, реализуем операцию удалить все элементы большие Х

### Это совсем не конец

- Особенности устройства таблицы виртуальных методов
- Динамические методы
- TypeOf, SizeOf

◼ …

### **Что почитать**

- Википедия про ООП, все ссылки (много)
- $\blacksquare$  Турбо Паскаль 7.0, ВНV • Любая другая хорошая книжка по нему
- Встроенный Help Turbo Pascal, учебника это, однако, не заменит

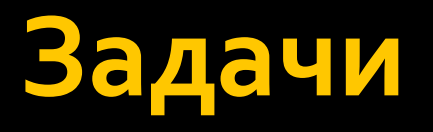

- Для зачета за эту тему надо набрать з балла
	- $\blacksquare$  Задачи без \* считаются за 1 балл
	- Задачи со \* и \*\* считаются соответственно за 2 и з балла
- Некоторые задачи имеют дополнения в условиях, при которых их ценность повышается. Для зачета этого типа задач необходимо предъявить оба варианта (и простой вариант тоже)

# Задачах

- $\Box$ Эти задания на объекты, а не на алгоритмическую реализацию. Тут важно:
	- Понимание основ ООП (наследование, полиморфизм)
	- Сложные задачи показывают как применять паттерны проектирования

• Задачи очень творческие, имеют много решений

# Задача – "Комплексные числа"

- Реализовать комплексные числа как объект
- Должен поддерживать методы:
	- CompareTo(Complex)
	- Add
	- **Multiply**
	- Print

# Задача – "Стек"

- Реализовать стек как объект
- Должен поддерживать методы:
	- Push
	- Pop
	- Clone
	- CompareTo(Stack)

# Задача - "Очередь"

- Реализовать очередь с приоритетами как объект
- Должен поддерживать методы:
	- **Enqueue**
	- Dequeue
	- Clone
	- CompareTo(Queue)

# Задача - "Список"

- Реализовать объект "двусвязный список"
- Должен поддерживать методы
	- $\blacksquare$  Поиск
	- Конкатенация
	- **toArray**
	- Поворот  $\Box$

# Задача – "Компьютерная сеть"

- Есть компьютеры, N типов операционных систем, Li уровень защиты от вируса
- Компьютеры соединены с другими компьютерами сетью
- Вирус живет на N типе операционной системы, имеет уровень атаки К.
	- Если компьютеры соединены сетью и уровень вируса выше уровня защиты то компьютер заражается
	- После заражения вирус может включать или выключать компьютеры по желанию
- Вычислить какие компьютеры вирус, стартуя из данного узла может выключить (выключаете их вы, заражение происходит строго до выключения и до конца)
- Вывести все "пограничные" компьютеры

# Задача – "Матрица"

- Реализовать библиотеку по работе с матрицами
	- Умножение на матрицу, на вектор
	- Печать  $\overline{\phantom{a}}$
	- След и вычисление решения методом гаусса уравнения Ах=В, строки ЛНЗ

# Задача – "Множество"

■ Реализовать структуру данных "множество"

• Обязательно должны быть операции

- Пересечение
- Объединение
- Разность
- Проверка принадлежности элемента множеству
- Если сделать так, чтобы элементом данного множества мог быть любой тип какой захотим, без переписывания всего кода, то тогда \*
	- В данном случае нужен компаратор

# Задача – "Кинотеатр"

■ Реализовать сервис по продаже билетов

- Кинотеатр поле  $N * M$
- Есть L зон, непересекающихся, со своей ценой
- Зона последовательный набор рядов
- $\blacksquare$  Запросы:
	- Купить X мест, в линию или прямоугольник, бронь идет на группу с названием С
	- Снять бронь взятую группой с названием С
	- Инициализировать зал
	- Подсчитать прибыль
	- Людям чем ближе тем лучше, но важно сесть вместе

# Задача – "Поезд"

- $\blacksquare$  Есть поезд с набором вагонов С, у вагона есть грузоподъемность и объем
- Груз типы  $A, B, C, Z$
- Поезд проходит станции, на каждой из которых могут сделать следующее
	- Загрузить груз (попытаться, не влез остался)
	- Выгрузить груз, с головного вагона N тонн
	- Разворовать, с хвостового вагона объем тот же, вес уменьшается вдвое. Разворовывают определенный объем
	- Угоняют целый вагон (с конца)
	- Действия известны на каждой станции
- Посчитать с чем приедем

# Задача – "Просто строки"

- Реализовать объект "Строка"
- Методы:
	- Char charAt(int x)/setCharAt(int x, char c)
	- concat(string x)
	- Substr(int start, int end)
	- Print (string x)
	- Split(char), выдает массив строк на основе деления по символу: "abc\*cc\*ff\*"->abc, cc, ff
	- toUpper()/toLower()
	- toUpper(int)/... для конкретного слова N

# Задача\* – "Кватернионы"

- Реализовать кватернионы на комплексных числах
- Операции:
	- Сложение/умножение
	- Сопряжение/модуль/обращение
	- Печать, ввод итд

◼ http://ru.wikipedia.org/wiki/%D0%9A%D0%B2% D0%B0%D1%82%D0%B5%D1%80%D0%BD%D 0%B8%D0%BE%D0%BD

# Задача\* – "Магазин"

- Реализовать симулятор магазина со следующей функциональностью
	- Обработка нескольких заказов
	- Несколько заказов от одного клиента получают СКИДКУ
- Заказ набор продуктов, с ценами, от клиента. Операции
	- Подсчитать стоимость всего
	- Добавить/удалить товар
- Подсчитать выручку магазина за день

# Задача\* - "Префиксное дерево"

#### • Реализовать префиксное дерево

#### $\blacksquare$  Операции

- Добавление
- Удаление
- Поиск  $\overline{\phantom{a}}$

# Задача\* – "Scheduler"

- Реализовать "параллельное" исполнение нескольких работ. Работа - это исполнение в цикле каких-либо инструкций
- Планировщик последовательно в случайном порядке исполняет работы (threads)
- Реализовать такую систему
	- Пригодятся паттерны стратегия и диспетчер

# Задача\* – "Транзакции"

- Транзакция это последовательность операций
	- Read(Xi), Write(Xi), Commit, Abort
	- Commit успешное завершение, Abort отмена всех операций
- Каждой транзакции идет в паре уровень изоляции – никакой и полный (замок налагается на все переменные в транзакции)
- Выполнить данный набор транзакций с их уровнями. Исполнитель транзакций должен в случайном порядке исполнить данный набор транзакций

### Задача\* – "список++"

■ Тоже что и простой список, но должен уметь работать с любым элементом

• Нужно создать класс элемент и от него отнаследовать различные типы

# Задача\* – "Список с итератором"

- Реализовать тот же набор операций, что в задаче "Список"
	- Добавить объект "итератор", зависящий от списка, и позволяющий: вставлять за настоящим элементом, удалять настоящий ЭЛЕМЕНТ

#### $\blacksquare$  Итератор:

▪ http://en.wikipedia.org/wiki/Iterator

# Задача\* – "Строки"

- Реализовать объект "Строка"
- Методы:
	- Char charAt(int x)/setCharAt(int x, char c)
	- $\blacksquare$  concat(string x)
	- **E** Substr(int start, int end)
	- Clone(string x)
	- $\blacksquare$  New (string x)
	- $\blacksquare$  Print (string x)
- Ленивость строки повышает до \*\*
	- http://en.wikipedia.org/wiki/Lazy\_evaluation
	- То есть, должен быть string pool, строки раскопируются тогда когда это нужно

# Задача\* – "Электронная почта"

- Написать сервис электронной почты который ПОЗВОЛЯ ЕТ
	- Читать и отправлять "сообщения"
	- Сервис локальный на одной машине (данные хранятся в файле)
	- Все это сделать с объектами
- Дополнительные баллы за
	- Сортировку, классификацию по тэгам
	- Типы пользователей: базовый, платный и администратор

# Задача\* – "Файловый менеджер"

- Создать симулятор файлового менеджера с интерфейсом командной строки
	- Реализации работы с диском не требуется
	- Создание, удаление, перемещение файла/каталога
	- Поиск в файле, поиск по имени файла
	- Ссылки на файлы как в линуксе
- $\bullet$  \*\* сделать поиск по имени файла с \*/?

# Задача\* – "Множество++"

■ Реализовать объект – "множество", должно быть произвольного типа

#### Операции:

- Стандартные: пересечение, объединение, разность
- Дополнительные:
	- Отбросить все элементы > X, < X
	- Вырезка X<?<Y, результат тоже множество
	- Вырезка <X, >X, результат тоже множество
- Реализовать его на основе дерева

# Задача\* – "Органайзер"

- Создать электронный органайзер который
	- Имеет встроенные часы (в тестовых целях переводятся вручную)
	- Имеет два типа задач
		- Повторяющиеся (например еженедельные)
		- Разовые, установленные на определенное время
	- По этим задачам, обладает возможностью в любое время вычислить список задач на сегодня
	- Задачи могут добавляться и удаляться вручную

# Задача\* – "Касса"

- Создать приложение обеспечивающее работу кассы железнодорожных билетов
	- Вагоны бывают трех различных типов
	- Каждый тип вагона имеет свое расположение мест
	- Стоимость зависит от типа вагона и места
- Должны быть реализованы
	- Бронирование на группу (с учетом пожеланий) по МЕСТАМ В ВАГОНАХ
	- Снятие бронирования на группу
	- Подсчет выручки

# Задача<sup>\*\*</sup> – "Бронирование"

- Создать систему продажи билетов для авиаперевозок с учетом пересадок
	- Есть з типа мест эконом класс, первый класс, бизнескласс, цена зависит от типа места
	- Рейс
		- Вылетает из А в В, во время Х, прилетает во время Y
		- Считать что пересадки требуют времени не более 15 минут
	- Ваша задача предложить пользователю варианты того как долететь до места назначения, вывести список с ценами. По требованию пользователя упорядочивать по цене, по общему времени полета, по количеству пересадок, по времени ожидания в аэропортах

## Задача\*\* – "Менеджер памяти"

- Для хранения структур данных вида запись будем использовать структуру хранения, которая состоит в виде единого куска памяти и указателей на нее
- Функциональность:
	- New
	- Delete
	- Clone
	- Подсчитать размер утекшей памяти в конце работы
- **Для простоты можно считать что работаем с** одной "страницей", записей большего размера чем страница нет

# Задача\*\* – "Список с умным **ИТератором"**

- Тоже самое что в задаче с итератором, однако, теперь, к каждому списку может подцепиться несколько итераторов. То есть, может случиться беда, если один из итераторов удалит элемент на который указывает другой элемент • Сделать так, чтобы не было проблемы
	- Подсказка нужен менеджер и замки. Хотя решений тут масса

## Задача\*\* – "Рогалик"

#### • Создать Roquelike игру

**·** http://en.wikipedia.org/wiki/Roguelike

#### ■ В ней должны быть объекты:

- Внутри-игровые: игрок, монстры, предметы, абстракция команды
- Объекты, связанные с визуализацией

■ Задание довольно обширное, и поэтому творческое. Если что-то не будет реализовано, то ничего страшного. Однако, если задание будет слишком упрощено, будут сделаны некоторые Feature Requests для зачета

# Задача\*\* – "Цивилизация"

- Создать игру для N игроков в режиме hot-seat
	- Поле M\*N, на котором отряды и города
	- Города производят отряды
	- Отряды передвигаются по карте и могут захватывать города
- Все остальное по вашему усмотрению
- Задание довольно обширное, и поэтому творческое. Если что-то не будет реализовано, то ничего страшного. Однако, если задание будет слишком упрощено будут сделаны некоторые Feature Requests для зачета

## Задача\*\* – "Оконный менеджер"

- Создать оконный менеджер, который умеет
	- Работать с несколькими окнами, накладываемыми друга
	- Окно, имеющее фокус, рисуется поверх остальных (концепция Z-уровней)
	- Окна можно перемещать по экрану, сворачивать

#### Окно имеет

- Цвет рамки
- $\blacksquare$  Цвет фона

# Задача\*\* – "Диалоговый **Менеджер**

- Создать диалоговый менеджер, который **y**Meet
	- Работать с несколькими диалогами
	- Окно, имеющее фокус, рисуется поверх остальных (концепция Z-уровней)
- Диалог имеет
	- Цвет фона
	- Текст, не выходящий за рамки окна
	- Кнопки, по которым вызывается другие диалоговые окна

# Задача\*\* – "SVG"

- Создать редактор векторной графики, который умеет
	- Работать с несколькими различными примитивами (линия, окружность, прямоугольник и.т.д.)
	- Запоминать их в виде объектов, именовать КОМПОЗИЦИЮ
- Редактор позволяет
	- Изменять масштаб изображения
	- Удалять части из композиции, передвигать объекты и их композиции
	- Сохранять в файле

# $3$ адача\*\* – "mini СУБД"

#### ■ Реализовать СУБД:

- Набор таблиц со значениями (INT, STR)
- Реляционная алгебра:
	- SFLECT
	- PROJECT
	- $\blacksquare$  JOIN  $\blacksquare$  on  $"=\prime'$
- Объекты:
	- Таблица, запрос
	- Промежуточный результат
- Задача не самая простая, поэтому упрощения
	- Оптимизация не нужна
	- Запросы в удобной для вас форме
	- Условия на SELECT "= Value", без предикатов
	- http://en.wikipedia.org/wiki/Sql

# Задача\*\* – "Диспетчер"

- Реализуем оконный простенький менеджер, как из предыдущего задания, но теперь с другим фокусом
- Идея: обрабатывать клики мышкой, если возможно drag-n-drop наших окошек
- **Главное: диспетчер** 
	- Хранит очередь событий
	- Хранит объекты
	- Маршрутизирует объекты событиям, нотифицируя нужных
- Проблемы:
	- Научиться работать с мышью
	- Хотелось бы что-то типа такого:
		- http://en.wikipedia.org/wiki/Mediator\_pattern

# Задача\*\* – "Компьютер"

- Есть узлы компьютера, с различными разъемами (А, В, С, ...)
	- Каждый компонент определенного типа потребляет N вольт, всю оставшуюся передают узлам по порядку подключенным
	- Вставляется только в разъем определенного типа
- Поддерживать данную структуру
	- Добавлять узлы (говорить нельзя или нет)
	- $\blacksquare$  Удалять узлы
	- Подсчитать используемую мощность

# **Ссылки**

- http://en.wikipedia.org/wiki/Design\_pattern\_%28co mputer\_science%29
	- По-хорошему, сильному программисту отсюда надо знать все
- $\blacksquare$  Книги
	- Gamma, "Gang of four", классика от звезд, очень глубокая, написана тяжелейшим языком, зато полно примеров по делу и везде есть
	- Портянкин И. Swing. Эффектные пользовательские интерфейсы – как оно работает, на примере работающей JAVA SWING и устройство GUI систем
	- Какие-то книги по concurrency паттернам
		- Java concurrency in practice, обложка с поездами, не читал но профессионалы все хвалят